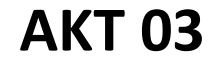

# **LabVIEW – Ansteuerung eines Getriebemotor**

#### **1 Thema**

Ansteuerung eines Getriebemotors mittels eines Multifunktions-Datenerfassungsmodules und LabVIEW.

## **2 Aufgabe**

Ansteuerung des Antriebsystems für vorgegebene Drehwinkel und Überprüfung der Sollposition mit verschiedenen Motorspannungen mittels LabVIEW

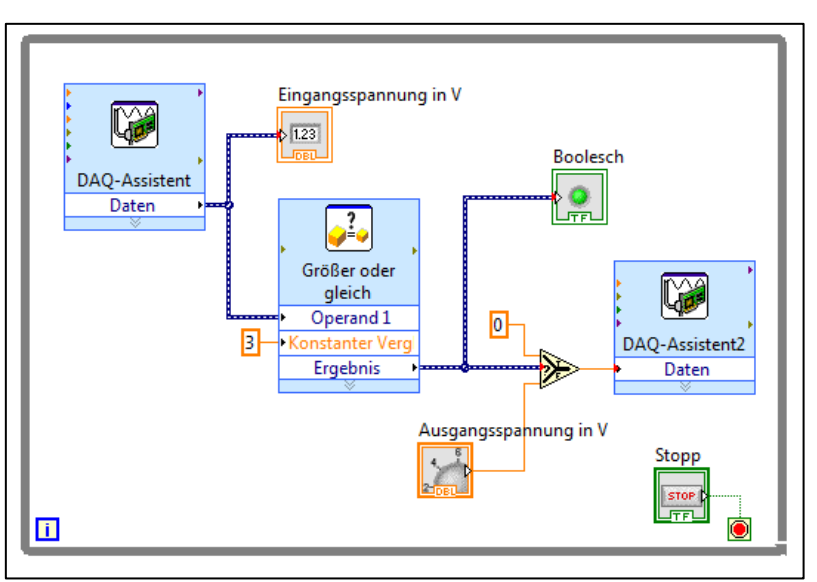

**Abbildung 1** LabVIEW Blockdiagramm (Beispiel)

### **3 Hinweise zur Durchführung**

- Ermittlung der Anschlussbelegung für Motor und Encodereinheit sowie anschließende Inbetriebnahme
- Ermittlung der Anschlussbelegung für Multifunktions-Datenerfassungsmodul und Steuerverstärker: Es wird ein Encodersignal vom Motor über den Zählereingang des Datenerfassungsmoduls (PFI0) erfasst
- Entwicklung des LabVIEW-Programmes mit Hilfe des Workflows (siehe Link unten)

### **4 Auswertung**

- Überprüfung der Sollposition vorgegebener Drehwinkel mit verschiedenen Motospannungen und Erklärung eventueller Abweichungen
- Beschreibung des Programmablaufes anhand des Blockdiagramms von LabVIEW

### **5 Geräte / Software**

- Getriebemotor EMG30 mit Encoder
- Reflexlichtschranke (GOS Reg. 6 / # 081)
- Regelbares Netzgerät (GOS Reg. 6)
- Steuerverstärker "analog" (GOS Reg. 10 / # 111)
- Multifunktions-Datenerfassungsmodul USB-6008 (GOS Reg. 11 / # 102)
- Programmiersoftware LabVIEW (GOS Reg. SW / # SW13)

### **6 Literaturhinweise**

- [1] ROBOT ELECTRONICS: *EMG30*. England: Devantech Limited.
- <https://www.robot-electronics.co.uk/htm/emg30.htm> Aktualisierungsdatum: 14.03.2019. [2] LEUSCHNER, B.; NEUMANN, R.; UCKERT, D.: *Messgerätekatalog*. Berlin: Beuth Hochschule / GOS. <https://labor.beuth-hochschule.de/fileadmin/labor/gos/dokument/Messgeraetekatalog.pdf> – Aktualisierungsdatum: 12.07.2018.
- [3] LEUSCHNER, B.; NEUMANN, R.: *Hinweise zum Erstellen technischer Berichte*. Berlin: Beuth Hochschule / GOS. [https://labor.beuth-hochschule.de/fileadmin/labor/gos/dokument/Hinweise\\_zum\\_Erstellen\\_technischer\\_Berichte.pdf](https://labor.beuth-hochschule.de/fileadmin/labor/gos/dokument/Hinweise_zum_Erstellen_technischer_Berichte.pdf) – Aktualisierungsdatum: 25.06.2018.
- [4] LEUSCHNER, Bernd: *Workflow – Grundlagen in LabVIEW*. Berlin: Beuth Hochschule / GOS. [https://labor.beuth-hochschule.de/fileadmin/labor/gos/dokument/akt/Workflow\\_LabVIEW.pdf](https://labor.beuth-hochschule.de/fileadmin/labor/gos/dokument/akt/Workflow_LabVIEW.pdf)
- Aktualisierungsdatum: 05.10.2015.